## **DEVOIR MAISON**

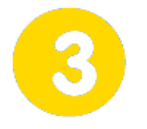

## **Communiquer Page 1/1**

## **Le QR Code**

On rencontre le QR Code partout, sur les emballages, dans les rayonnages des magasins … Qu'est-ce-que c'est, quelles informations peut-il véhiculer ?

## **Travail demandé**

- Coller cet énoncé dans votre cahier
- Répondre sur votre cahier en rédigeant vos réponses
- Rendre votre document plus agréable à lire en intégrant des images correspondantes aux questions posées. (ne pas oublier d'indiquer à quoi correspondent les images et vos sources !)
- Il est possible d'utiliser un traitement de texte (Word, Open office …) pour rédiger les réponses au questionnaire. Dans ce cas, le document imprimé devra être collé dans le cahier.
- Soigner votre travail
- **L'ensemble des réponses doit tenir sur une page du cahier !**

Pour vous aider à répondre aux questions posées, vous devez suivre ce lien :

**http://sti2d.net/site/travail/college/troisieme/helibolide/helibolide\_dm\_qrcode.pdf**

(les ressources sont également disponibles sur l'E.N.T, via la rubrique **Cahier de textes** ou via le menu **Espace pédagogique - Technologie - Classe de troisième**)

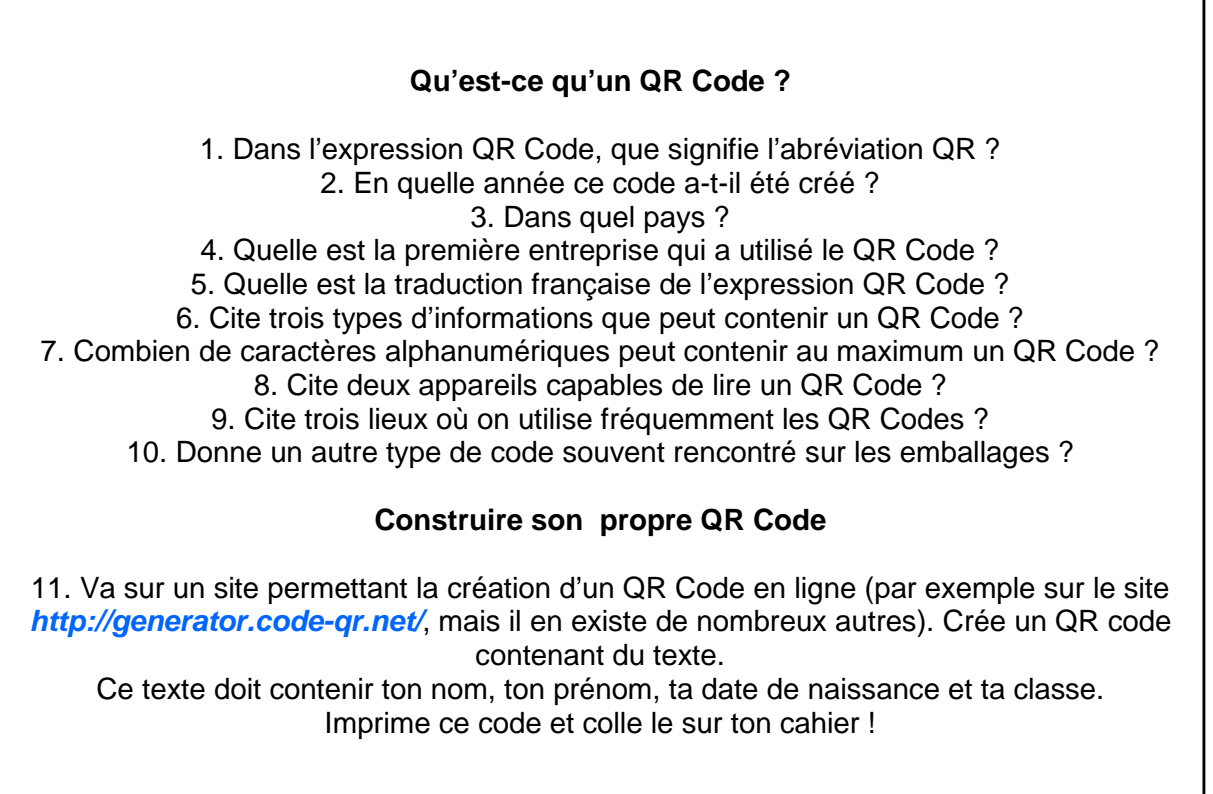

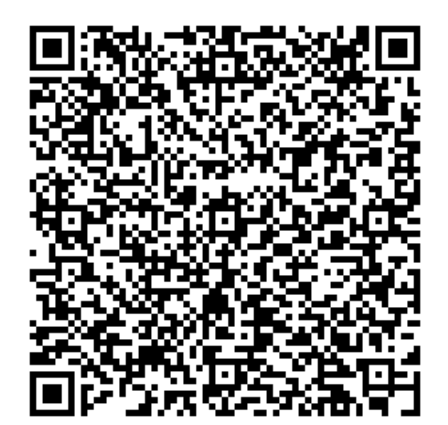